# **zmp betsul**

- 1. zmp betsul
- 2. zmp betsul :betpix io
- 3. zmp betsul :casino online thailand

## **zmp betsul**

#### Resumo:

**zmp betsul : Inscreva-se em mka.arq.br agora e desfrute de recompensas incríveis! Bemvindo à sua experiência de apostas única!**  contente:

## **Como Funciona o Roll-over no Brasil?**

No mundo dos negócios e finanças, o termo "roll-over" é comumente usado para descrever a renovação automática de um contrato de investimento ou empréstimo quando ele atinge zmp betsul data de vencimento. Isso significa que, em vez de encerrar o contrato e liquidar suas obrigações financeiras, ele é automaticamente renovado por um período adicional de tempo, geralmente com as mesmas condições financeiras.

No Brasil, o roll-over é uma ferramenta financeira amplamente utilizada em diferentes tipos de investimentos e empréstimos, como, por exemplo, em operações de **moeda estrangeira** e títulos públicos.

### **Como funciona o roll-over em operações de moeda estrangeira?**

Em operações de moeda estrangeira, o roll-over é o processo de renovar automaticamente a posição aberta em um determinado par de moedas no vencimento da operação. Isso significa que, se um operador mantiver uma posição longa (compra) ou curta (venda) em um par de moedas além da data de vencimento da operação, ocorrerá automaticamente um roll-over da posição para o próximo período de liquidação, geralmente com o pagamento ou recebimento de juros, dependendo da posição mantida.

É importante ressaltar que o roll-over em operações de moeda estrangeira pode estar sujeito a taxas e spreads adicionais cobrados pelo corretor ou banco, o que pode impactar o retorno financeiro da operação. Além disso, o roll-over pode ser influenciado por fatores econômicos e políticos globais, como as taxas de juros dos bancos centrais e as condições do mercado financeiro em geral.

### **Como funciona o roll-over em títulos públicos?**

Em títulos públicos, o roll-over é o processo de renovar automaticamente um título que está chegando ao fim de seu prazo de vigência. Isso significa que, se um investidor mantiver um título público até o vencimento, ele será automaticamente renovado por um período de tempo adicional, geralmente com as mesmas condições financeiras, como juros e prazo de vigência.

No Brasil, o roll-over em títulos públicos é uma ferramenta financeira amplamente utilizada por investidores que desejam obter rendimentos financeiros através da compra e venda de títulos do governo federal. Além disso, o roll-over pode ser uma estratégia interessante para investidores que desejam manter uma posição longa em títulos públicos com juros mais altos do que as taxas de juros oferecidas no mercado monetário.

Em resumo, o roll-over é uma ferramenta financeira importante no Brasil, utilizada em diferentes tipos de investimentos e empréstimos. Seja em operações de moeda estrangeira ou em títulos públicos, o roll-over pode oferecer vantagens e desvantagens aos operadores e investidores, dependendo das condições do mercado e das estratégias financeiras adotadas. Portanto, é importante entender como o roll-over funciona e como ele pode impactar suas operações e investimentos.

1. "O Betsul é o primeiro site de apostas online no Brasil a obter o selo RA 1000 do Reclame Aqui, garantindo confiabilidade e satisfação do cliente. Com uma variedade de opções de apostas esportivas e jogos de cassino, como a Liga dos Campeões da UEFA, roleta e pôquer, o Betsul é a plataforma ideal para os apaixonados por esportes e azar. Ainda, o site oferece um processo simples e rápido de realizar apostas online, além de um código promocional exclusivo para os usuários. Embora o Betsul não ofereça um aplicativo para download, zmp betsul versão mobile é facilmente acessível em zmp betsul todos os dispositivos móveis. Além disso, vale sempre a pena conferir as ofertas de outros cassinos digitais para ter uma experiência mais abrangente." 2. Neste artigo, é apresentado o Betsul, um site de apostas online com o selo RA 1000 do Reclame Aqui. Oferecendo uma variedade de opções de apostas esportivas e jogos de cassino, o Betsul é uma plataforma confiável e satisfatória para os amantes de esportes e azar. Vale a pena mencionar a facilidade do processo de apostas online, o código promocional exclusivo e a ausência de um aplicativo, mas ainda mantendo um site fácil de acessar em zmp betsul todos os dispositivos móveis. Além disso, é importante lembrar que existem muitas outras opções de cassinos digitais para se explorar.

3. Experimente o Betsul, líder site de apostas online no Brasil, com o selo RA 1000 do Reclame Aqui. Com uma ótima variedade de apostas esportivas e jogos de cassino, deixe-se surpreender pela facilidade e rapidez do processo de colocação de apostas online e pelo código promocional exclusivo. Embora o Betsul não ofereça um aplicativo, é facilmente acessível em zmp betsul todos os dispositivos móveis. Finalmente, recomenda-se aos leitores que consultem as demais opções de cassinos online a fim de obter uma perspectiva mais abrangente.

## **zmp betsul :betpix io**

## **zmp betsul**

No mundo das apostas esportivas, é comum encontrar ofertas de bônus que exigem um certo nível de atividade do apostador antes que ele possa retirar quaisquer ganhos. Esse requisito é chamado de "rollover" ou "rolagem". Neste artigo, vamos abordar especificamente o roll-over da Betsul e o que isso significa para você como apostador.

## **File rollover: O básico**

Começaremos dizendo o que o termo "rollover" não significa. Em relação a apostas desportivas, rollover não se refere ao fechamento automático de um arquivo de registro quando o mesmo alcança um certo tamanho. Essa é uma confusão comum, mas na realidade o rollover se refere à quantidade de vezes que um apostador deve apostar o valor de seu bônus antes que ele se torne disponível para retirada.

## **Rollover da Betsul**

Agora que sabemos o que rollover significa, vamos falar sobre a Betsul. A Betsul determina seu

rollover da seguinte forma: [inserir rollover na Betsul aqui]. Isso significa que, para liberar seu bônus, você precisará apostar essa quantia um certo número de vezes.

## **Como calcular o rollover da Betsul**

A fim de calcular exatamente o que você precisa apostar para cumprir o rollover, use a seguinte fórmula:

Requisito de apostas = Bônus recebido x Rollover

Por exemplo, se você receber um bônus de R\$ 100 e o rollover é de 5x, então seu requisito de apostas será de R R\$ 500.

## **Dicas para cumprir o rollover da Betsul**

- Leia atentamente as regras para se qualificar para a promoção.
- Não tente arriscar tudo de uma vez distribua suas apostas para ter mais chances de ganhar.
- Tenha certeza de que está apostando em zmp betsul eventos ou ligas em zmp betsul que você é experiente.
- Leia os detalhes das cotas para se certificar de que elas são justas.
- Aproveite promoções especiais ou ofertas combinadas que possam ajudá-lo a atingir o rollover mais rapidamente.

## **Conclusão**

O rollover da Betsul é uma exigência comum nas plataformas de apostas desportivas, e é importante entender como ele funciona antes de se inscrever em zmp betsul uma promoção específica. Leia cuidadosamente os termos e condições e siga nossas dicas para aumentar suas chances de aproveitar plenamente o bônus oferecido.

### **Como fazer o download do aplicativo Betsul no seu dispositivo**

Betsul é uma plataforma de apostas esportivas que oferece aos seus usuários uma experiência emocionante e emocionante. Com o aplicativo Betsul, você pode acompanhar as suas apostas a qualquer momento e em qualquer lugar. Neste artigo, você vai aprender como fazer o download do aplicativo Betsul em seu dispositivo.

### **Passo 1: Baixe o arquivo APK do Betsul**

Para começar, você precisa fazer o download do arquivo APK do aplicativo Betsul em seu dispositivo. Você pode fazer isso clicando no botão de download abaixo:

 $\bullet$  {w}

Após clicar no botão de download, o arquivo APK será baixado automaticamente no seu dispositivo.

### **Passo 2: Ative a opção de "Origens desconhecidas"**

Antes de instalar o aplicativo Betsul, você precisa ativar a opção de "Origens desconhecidas" em seu dispositivo. Isso permite que você instale aplicativos que não são do Google Play Store.

- 1. Abra as configurações do seu dispositivo.
- 2. Navegue até "Segurança e privacidade".
- 3. Ative a opção "Origens desconhecidas".

Após ativar a opção de "Origens desconhecidas", você pode continuar com a instalação do aplicativo Betsul.

#### **Passo 3: Instale o aplicativo Betsul**

Para instalar o aplicativo Betsul, siga os passos abaixo:

- 1. Abra o arquivo APK do aplicativo Betsul que você baixou no passo 1.
- 2. Clique em "Instalar" para iniciar a instalação do aplicativo.
- 3. Aguarde até que a instalação seja concluída.

Após a instalação ser concluída, você poderá abrir o aplicativo Betsul e começar a fazer suas apostas.

### **Conclusão**

Fazer o download e instalar o aplicativo Betsul em seu dispositivo é uma tarefa fácil e rápida. Com o aplicativo Betsul, você pode acompanhar as suas apostas a qualquer momento e em qualquer lugar. Não perca mais tempo e faça o download do aplicativo Betsul agora mesmo!

Este artigo foi gerado por uma inteligência artificial.

Utilize-o como referência ou inspiração para seu próprio conteúdo.

Créditos ao {w}.

## **zmp betsul :casino online thailand**

## **Croácia e Italia empatam zmp betsul jogo emocionante com gols no final**

Nunca se pode escrevê-los. Essa frase se aplicava à Croácia 4 quando os últimos oito minutos de tempo adicional estavam quase acabados, uma caldeirão listado de torcedores quase mantendo a si 4 mesmo antes da erupção que seguiria outra vitória para os livros da história. Nesse momento, se aplicava mais do que 4 nunca a Luka Modric também.

Então veio perfeitamente descrever a Itália. Os campeões zmp betsul título estavam prestes a suar com a 4 classificação do terceiro lugar, tendo jogado corpos na metade do campo adversária sem criar o tipo de chance que aliviasse 4 suas preocupações. Alguém precisava tomar a iniciativa e foi Riccardo Calafiori, o zagueiro central da Bolonha, que quebrou as linhas 4 e se deslocou zmp betsul uma posição que a Croácia simplesmente não antecipou. Sua meio-campo estava perseguindo-o à medida que se 4 aproximava da área de penalidade; ele passou para a esquerda para um Mattia Zaccagni aberto. O gol marcado pelo substituto 4 encerrou o jogo e a Itália estava surpreendentemente classificada.

### **Tabela de Classificação**

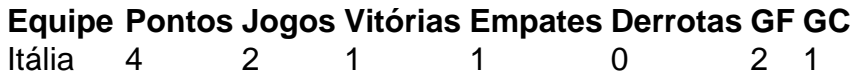

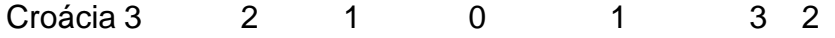

Eles terão que se apresentar melhor do que isso se 4 quiserem superar a Suíça mais polida no sábado. Fora de uma seqüência de 15 minutos no primeiro tempo, eles realmente 4 nunca tiveram a melhor da Croácia, que aumentou a marcha no segundo tempo. Mas talvez a dinâmica de um final 4 tão incrível seja transformadora. Coisas mais estranhas aconteceram e Luciano Spalletti, zmp betsul uma coletiva de imprensa longa e às vezes 4 contenciosa, certamente não teve tempo para expressões de negatividade depois.

A verdadeira tristeza veio zmp betsul ver Modric, uma figura desolada ao 4 receber um prêmio de melhor jogador do jogo que é improvável que seja proeminente zmp betsul seu gabinete, saudar seu público 4 após o tempo normal. Ele completa 39 anos zmp betsul dois e meio meses e, se isso fosse zmp betsul última aparição 4 internacional, os registros notarão que ele marcou isso se tornando o artilheiro mais velho do Campeonato Europeu. Poderia, deveria, ter 4 sido uma noite de trabalho definidora, mas zmp betsul vez disso se assemelhou a uma carreira inteira passando à velocidade da 4 luz diante dos olhos incrédulos.

Author: mka.arq.br Subject: zmp betsul Keywords: zmp betsul Update: 2024/8/13 1:38:16